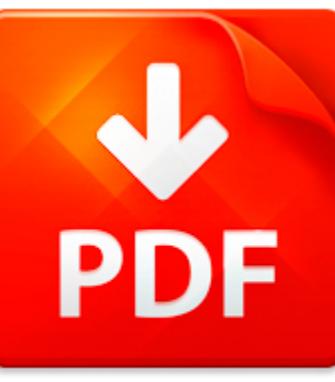

## VHDL LAB

## **DOWNLOAD DOCUMENT NOW**

**Updated:** 10/15/2017

### **DISCLAIMER:**

CHAUVIN.CO uses the following vhdl lab book available for free PDF download which is also related with

## **VHDL LAB**

We offer you to download vhdl lab as well as hundreds of other books in PDF format for free. The only condition is to pass a registration. You should click on the link below and then answer simple questions. It will not take more than a couple of minutes. Bear in mind that it is necessary to make the process of using our digital library more comfortable to you and other users; registration helps to devoid of hackers' attacks that are an ordinary thing on the Internet. Therefore, when you need vhdl lab or your friend is looking for a good online library to download vhdl lab for free, take advantage of our bargain and register now. When you need vhdl lab or other eBooks, just register on our site once and you will get a free access to a treasury of eBooks. You will be able to download vhdl lab on your device any time.

**DOWNLOAD NOW** 

## VHDL LAB

### NO SLIDE TITLE

1 Digitalteknik syntes 2012Digitalteknik syntes ? Arne Linde 2012 2 Introduktion Terminsregistrera er - snarast Boka labb tider PingPong (ppnar 00:01) (Individuella labb tider) Kpa kursmaterial - CremonaDigitalteknik syntes ? Arne Linde 2012 3 Upplgg LV 1 Introduktion, digitalteknik, VHDL LV 2 Teknologier, VHDL+lab LV 3 Sekvensnt Laboration 2 VHDL Minimering av sekvensnt LV 4 Asynkrona sekvensnt,...

**File name:** F01.pdf [Download now or Read Online](http://www.chauvin.co/download_no-slide-title.html)

## MICROSOFT WORD - LAB 1 WORKSHEET.DOC

Name 1DateSection Lab 1 Worksheet1. Draw the truth table for the equation  $Y = AB + CD2$ . Describe the circuit using VHDL and simulate it. (Hint: Take the files and projects developed in the lab manual and modify it accordingly to the new equation.3. Simulate the new design and check it against the truth table from question 1. Turn in a copy of your VHDL code file Turn in a copy of the simulation wa...

**File name:** Lab 2 Worksheet.pdf [Download now or Read Online](http://www.chauvin.co/download_microsoft-word-lab-1-worksheet.doc.html)

## MICROSOFT WORD - 333-COMPARCH-LAB.DOC

Rutgers University, Department of Electrical and Computer Engineering ABET COURSE SYLLABUS COURSE: 14:332:333Course Catalog Description: 14:332:333 Computer Architecture Lab (1) Assembly language programming on an emulated 32-bit microprocessor. Design, simulation, and evaluation of a simple datapath and control using VHDL or Verilog.Pre-Requisite Courses: 14:332:231, 14:332:252Co-Requisite Cours...

**File name:** 333-CompArch-Lab.pdf [Download now or Read Online](http://www.chauvin.co/download_microsoft-word-333-comparch-lab.doc.html)

## MICROSOFT WORD - LAB 8 WRITEUP.DOC

Lab 8Overview For Lab 8, you have to implement a two-function calculator with specialoperations. The due date for this lab is the last lab session of the semester. Along with thenormal notebook-keeping that you have been doing for your last few labs, this lab hassome additional requirements: You must create a block diagram of the system prior to implementation, showing all functional parts and th...

**File name:** Lab 8 Writeup.pdf [Download now or Read Online](http://www.chauvin.co/download_microsoft-word-lab-8-writeup.doc.html)

Here below another book similar with:

# VHDL LAB

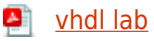

- $\blacktriangle$ [digital fundamentals vhdl floyd](#page--1-0)
- **A** [vhdl image processing](#page--1-0)
- **D** [vhdl code for serial adder](#page--1-0)
- **all** Idpc decoding vhdl
- **D** [vhdl mini project](#page--1-0)
- [pre lab questions for acid base lab](#page--1-0)  $\blacktriangle$
- $\Delta$ [my english lab speak out answer key](#page--1-0)
- **P** [vitals and lab sheet template](#page--1-0)
- **A** [anatomy and physiology lab 1 exercise answers](#page--1-0)
- ᄶ [circuit analysis lab report](#page--1-0)
- **All** [lab technician recommendation letter sample](#page--1-0)
- **2** [limiting reactant lab conclusion](#page--1-0)
- **P** [chemistry stoichiometry lab answers](#page--1-0)
- $\blacktriangle$ [reaction rates and equilibrium lab report answers](#page--1-0)
- **All [answers key for lab manual earth science](#page--1-0)**
- **[hayden mcneil lab answers](#page--1-0)**
- **P** [photosynthesis lab quiz review key](#page--1-0)
- [timberlake chemistry lab manual answers 9th edition](#page--1-0)  $\blacktriangle$
- $\blacktriangle$ [exploring equilibrium it works both ways lab](#page--1-0)